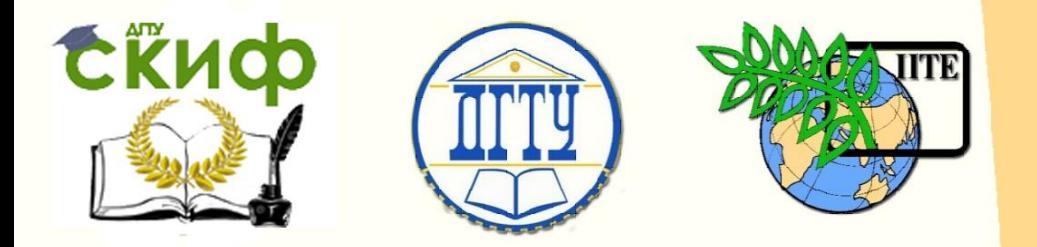

ДОНСКОЙ ГОСУДАРСТВЕННЫЙ ТЕХНИЧЕСКИЙ УНИВЕРСИТЕТ

УПРАВЛЕНИЕ ЦИФРОВЫХ ОБРАЗОВАТЕЛЬНЫХ ТЕХНОЛОГИЙ

Кафедра «Строительная механика и теория сооружений»

# **Практикум**

по проведению учебно-исследовательской лабораторной работы

# **«Испытание на твердость по Бринеллю с компьютерной обработкой результатов»**

Автор Авилкин В. И.

Ростов-на-Дону, 2024

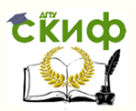

## **Аннотация**

Практикум ставит своей задачей ознакомление студентов, изучающих общий курс дисциплин сопротивление материалов, техническая механика, архитектурностроительная механика, теоретическая и прикладная механика, строительная механика, с вопросами экспериментального определения прочностных характеристик материала без разрушения.

В практикуме изложены основные теоретические положения, необходимые для проведения лабораторной работы «Испытание на твердость по Бринеллю с компьютерной обработкой результатов», дано описание образца и эксперимента, изложен порядок проведения и обработки результатов испытаний.

Практикум предназначен для студентов всех форм обучения (очной, очно-заочной, заочной) технических направлений подготовки (специальностей), в частности, для студентов, обучающихся по направлениям 08.03.01 – Строительство; 07.03.02 – Реконструкция и реставрация архитектурного наследия; 07.03.01 – Архитектура; 07.03.04 – Градостроительство; 23.03.03 – Эксплуатация транспортнотехнологических машин и комплексов; 29.03.04 – Технология художественной обработки материалов и специальностям 08.05.01 – Строительство уникальных зданий и сооружений; 27.05.01 – Прикладная геодезия; 23.05.01 – Наземные транспортно-технологические средства.

## **Автор**

к.ф.-м.н., доцент кафедры «Сопротивление материалов» Авилкин В.И.

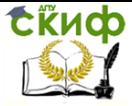

Испытание на твердость по Бринеллю с компьютерной обработкой результатов

## **Оглавление**

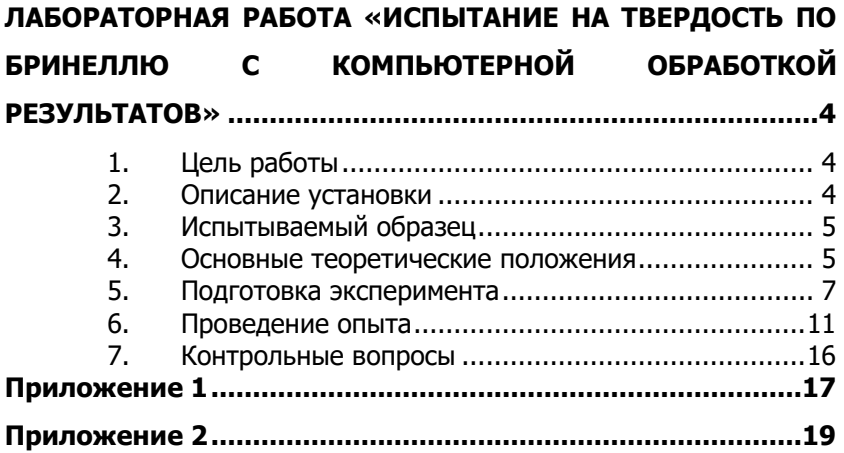

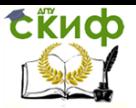

Испытание на твердость по Бринеллю с компьютерной обработкой результатов

## <span id="page-3-0"></span>**ЛАБОРАТОРНАЯ РАБОТА «ИСПЫТАНИЕ НА ТВЕРДОСТЬ ПО БРИНЕЛЛЮ С КОМПЬЮТЕРНОЙ ОБРАБОТКОЙ РЕЗУЛЬТАТОВ»**

### **1. Цель работы**

<span id="page-3-1"></span>Ознакомление студентов, изучающих общий курс сопротивления материалов, с вопросами экспериментального определения твердости материалов.

Настоящая учебно-исследовательская лабораторная работа ставит своей задачей:

1. Изучить поведение материалов при испытаниях на твердость.

2. Получить представление о характере деформации испытываемого образца.

3. Изучить вопросы экспериментального определения прочностных характеристик материала без разрушения.

4. Приобрести практические навыки по проведению испытаний

<span id="page-3-2"></span>5. Приобрести практические навыки по проведению испытаний и расчету твердости материалов.

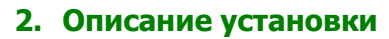

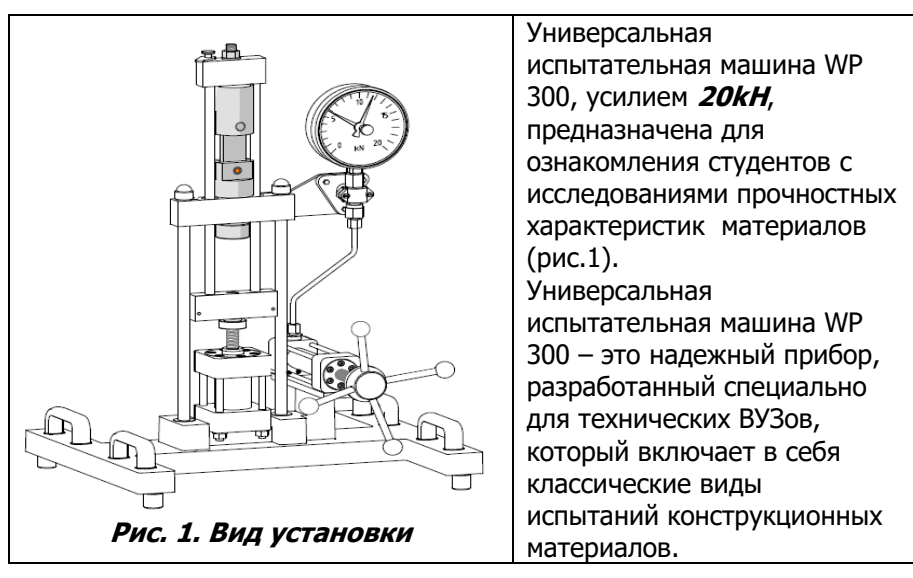

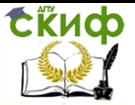

Испытание на твердость по Бринеллю с компьютерной обработкой результатов

Многофункциональность устройства позволяет осуществлять проведение различных экспериментов, требующих приложения сил на растяжение или сжатие. Устройство разработано для того, чтобы дать возможность студентам самостоятельно проводить лабораторные эксперименты в группах. Устройство дает возможность наглядно показать функции отдельных компонентов машины и общий принцип проведения испытаний.

<span id="page-4-0"></span>В комплекте базовой поставки универсальная испытательная машина не требует никаких дополнительных источников энергии. Нагрузка создается за счет ручной гидравлической системы. Величина усилия отображается на манометре с удобной шкалой.

## **3. Испытываемый образец**

Металлические пластинки размерами 30 x 30 x 10мм, изготовленные из алюминия, меди, латуни и стали (рис. 2).

#### **Рис. 2. Испытываемый образец**

#### **4. Основные теоретические положения**

<span id="page-4-1"></span>Под твердостью понимается способность материала противодействовать механическому проникновению в него посторонних тел.

В материале, при вдавливании в него острого предмета, возникают местные пластические деформации, сопровождающиеся, при дальнейшем увеличении сил, местным разрушением. Поэтому, показатель твердости связан с показателями прочности и пластичности и зависит от конкретных условий проведения испытания.

Наиболее широкое распространение получили пробы по Бринеллю и по Роквеллу.

В первом случае, в поверхность исследуемой детали вдавливается стальной, во втором – острый алмазный наконечник. По обмеру полученного отпечатка судят о твердости материала.

При испытании на твердость по Бринеллю, в качестве индентора, берется твердосплавный или закаленный стальной шарик в

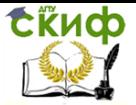

соответствии с ISO 6506 (ГОСТом 23677-79) , как правило, диаметром **10; 5; 2,5; 1 мм**.

В УИМ WP 300 используется закаленный стальной шарик диаметром **10мм.** Сокращение **HBS** используют для значений твердости, определенных для закаленных стальных шариков, **HBW** – для значений, полученных при использовании твердосплавных шариков.

Метод можно применять для материалов с твердостью до **650НВ**. Метод неприменим для тонких образцов.

В испытании на твердость, шарик определенного диаметра **D**, вдавливается вертикально в образец под нагрузкой **F**, причем величина нагрузки постепенно увеличивается, все испытание длится определенное время. В результате на образце появляется небольшая метка диаметра **d**, размеры которой замеряют после проведения испытания (рис.3).

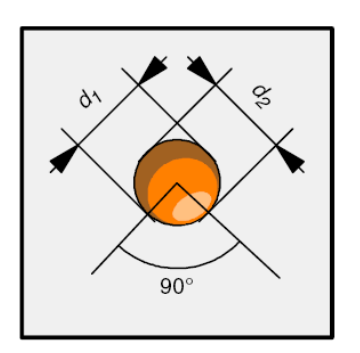

 $d$  – среднее значение диаметра метки. Если метка, оставленная в образце, не круглая, необходимо взять среднее значение двух

перпендикулярных измерений (как показано на рисунке)

$$
d = \frac{d_1 + d_2}{2}
$$

**Рис. 3. Результаты испытаний**

Для того, чтобы сопоставить значения твердости различных материалов, формы образцов и диаметр шарика должны быть сопоставимы, само испытание необходимо проводить по одинаковой схеме.

При проведении испытания важно, чтобы образец находился в неподвижном состоянии.

Твердость по Бринеллю рассчитывают по формуле

$$
HB = \frac{0,102 \cdot F}{A_B} = \frac{2 \cdot 0,102 \cdot F}{\pi \cdot D \cdot (D - \sqrt{D^2 - d^2})}
$$

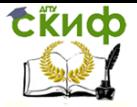

Где

НВ – значение твердости по Бринеллю (выражается в кГ/мм<sup>2</sup>, но по стандарту размерность, обычно, не записывается).

F – нагрузка, Н.

А $_{B}$ – площадь поверхности метки, *мм*<sup>2</sup>.

Множитель **0,102** используют для того, чтобы учесть соответствие между кгс/*мм*<sup>2</sup> и H/*мм*<sup>2</sup>.

 $D$  – диаметр шарика, мм

Результаты испытания записываются особым образом, например:

170 HBS 5/250/30 (170 – твердость по Бринеллю).

Где

HBS – шарик изготовлен из закаленной стали;

5 – диаметр шарика 5 мм;

250 – величина нагрузки  $F = 250$  кГ = 2450 H;

30 – время выдержки под нагрузкой (30 сек).

#### **5. Подготовка эксперимента**

<span id="page-6-0"></span>1. Захват для проведения испытания на твердость (3) вставляется в сжимающую часть устройства, между средней (2) и нижней траверсой (6) – рис. 4.

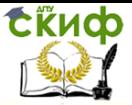

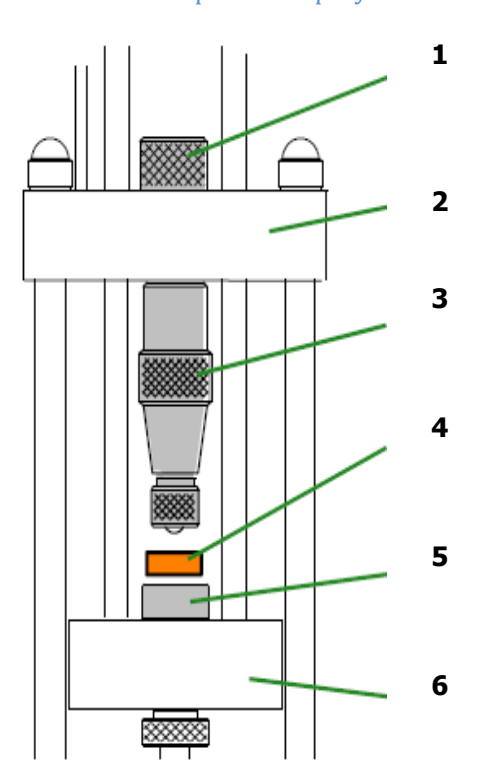

#### **Рис.4. Подготовка эксперимента**

2. Захват для испытания на твердость закрепляется с помощью крепежного элемента (1).

3. Образец (4) помещают на сжимающую пластинку (5), расположенную на нижней траверсе.

Если устройство для определения твердости не установлено в УИМ, необходимо провести его установку в область между верхней и средней траверсами.

Для этого (рис. 5):

 Удалить все ненужные компоненты из указанной области УИМ.

 Полностью повернуть маховик и переместить нагружную раму вниз до упора.

Вставить сжимающую пластину в нижнюю траверсу.

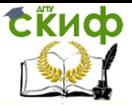

Испытание на твердость по Бринеллю с компьютерной обработкой результатов

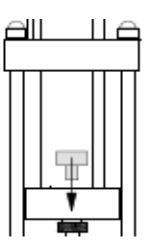

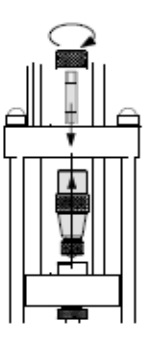

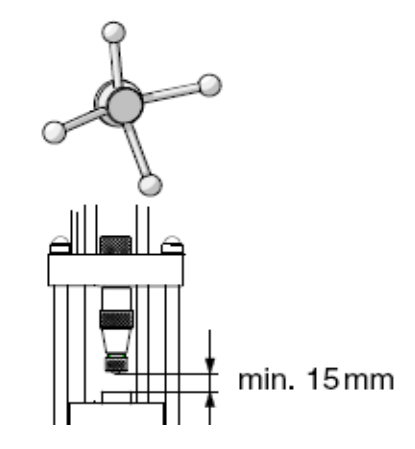

#### **Рис. 5. Установка устройства для определения твердости**

 Установить механизм определения твердости с резьбовым стержнем как показано на рисунке и плотно завернуть сверху гайку (до верхней траверсы).

 Необходимо сохранять расстояние между шариком и сжимающей пластиной – не менее 15 мм.

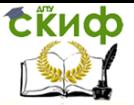

Испытание на твердость по Бринеллю с компьютерной обработкой результатов

#### **Требования к температуре воздуха в помещении**

Испытание на твердость необходимо проводить при температуре **18…28°С.**

#### **Продолжительность действия нагрузки**

Образец необходимо выдержать в нагруженном состоянии в среднем от **10** до **15** секунд. В случае испытания пластичных материалов - **30** секунд и более. Нагрузка должна быть приложена в течение минимум **5** секунд, далее должна возрастать до максимального значения.

#### **Коэффициент нагрузки**

Чтобы получить четкие и воспроизводимые метки на образце, отношение диаметра **d** к **D** должно быть от **0,2** до **0,7**. Чтобы попасть в данный диапазон, для различных по твердости материалов, необходимо подбирать разные нагрузки, то есть нагрузка и площадь метки должны находиться в определенном соотношении. Данное соотношение характеризует коэффициент нагрузки  $\chi$ :

В УИМ используется только шарик диаметром **10 мм.**

$$
\chi = \frac{0,102 \cdot F}{D^2}
$$

Множитель **0,102** используют для того, чтобы учесть соответствие между кгс/*мм*<sup>2</sup> и H/*мм*<sup>2</sup>.

В следующей таблице представлены значения коэффициента  $\chi$  для различных материалов:

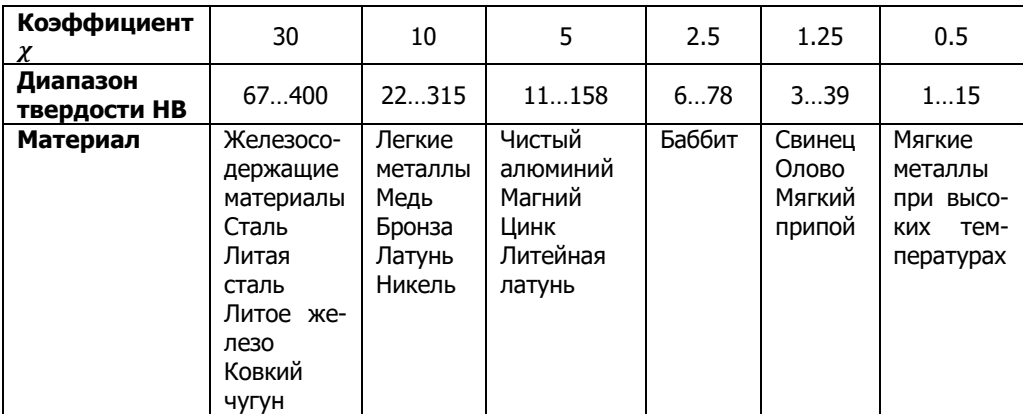

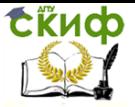

Испытание на твердость по Бринеллю с компьютерной обработкой результатов

Из таблицы следует, что для стальных образцов рекомендуется выбирать коэффициент нагрузки **30**.

Однако в УИМ WP 300 невозможно достичь нагрузки **F = 29кН**, которая необходима для данного коэффициента. Поэтому, при проведении испытания стальных образцов с использованием шариков **10 мм**, также выбирают коэффициент нагрузки **10**.

Для шарика диаметром **10 мм**, на УИМ WP 300, могут ь использованы следующие нагрузки

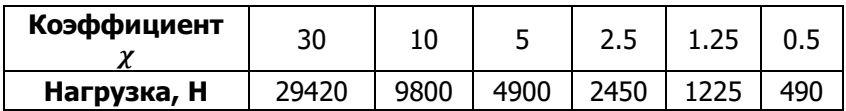

#### **6. Проведение опыта**

<span id="page-10-0"></span>Осторожно опустите шарик на образец, поворачивая маховик без приложения нагрузки.

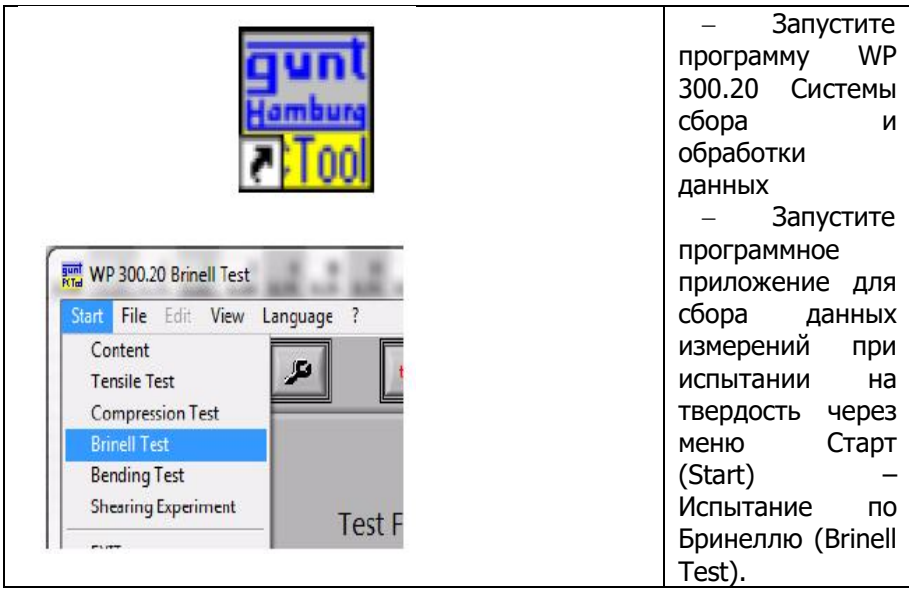

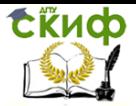

Испытание на твердость по Бринеллю с компьютерной обработкой результатов

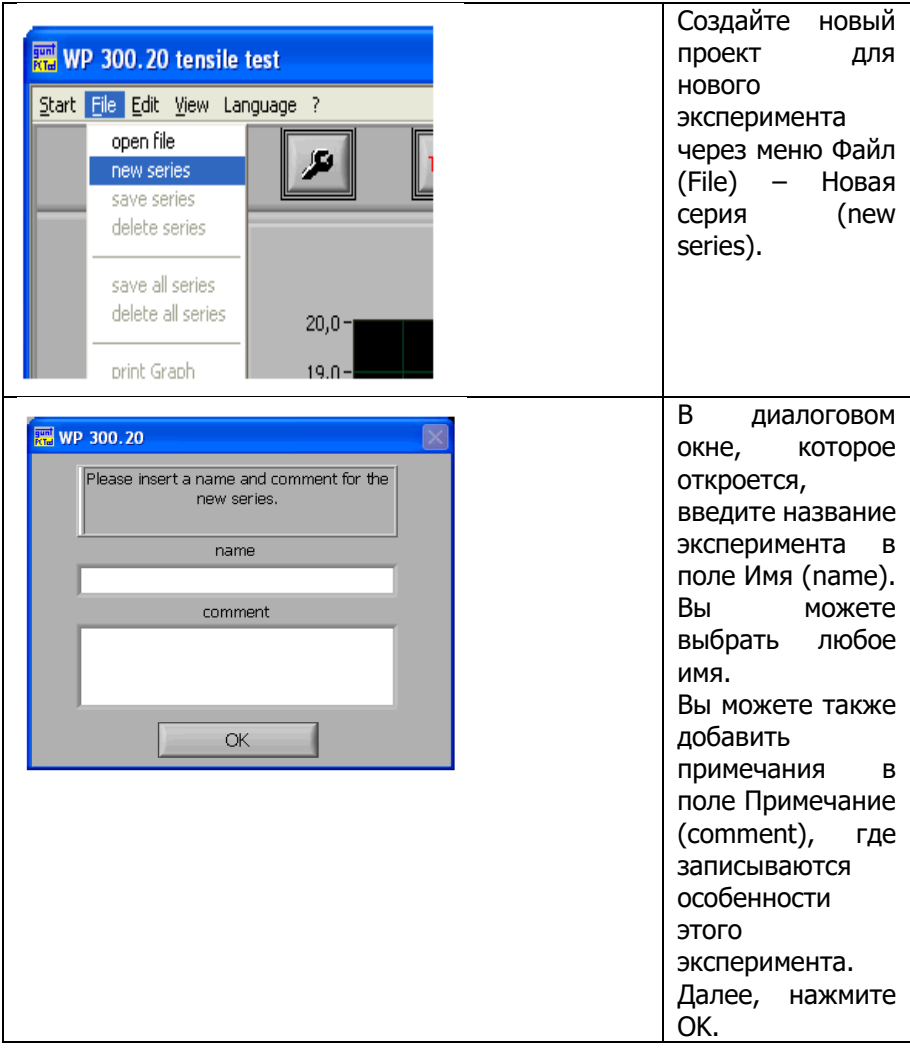

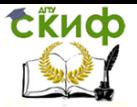

Испытание на твердость по Бринеллю с компьютерной обработкой результатов

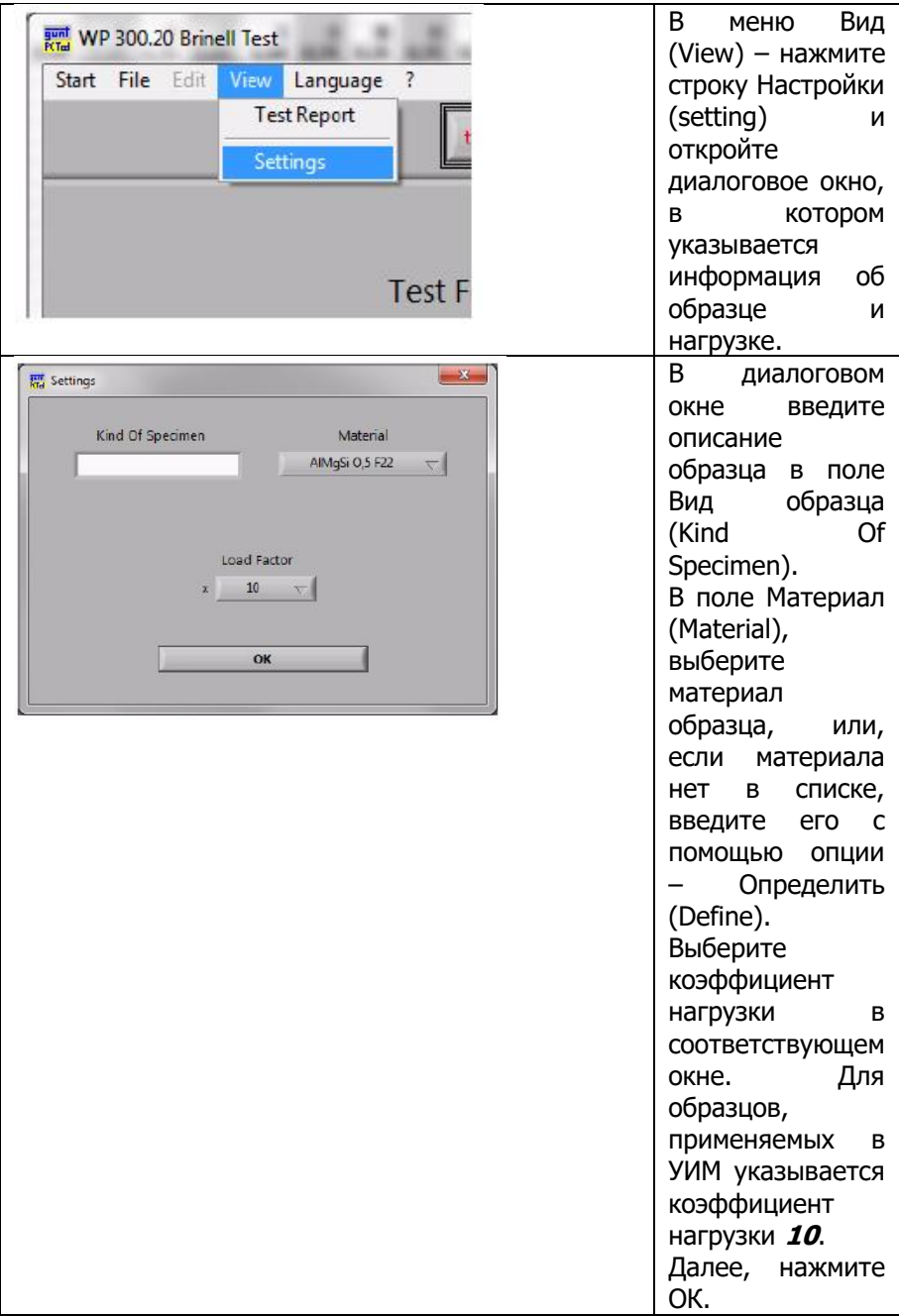

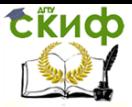

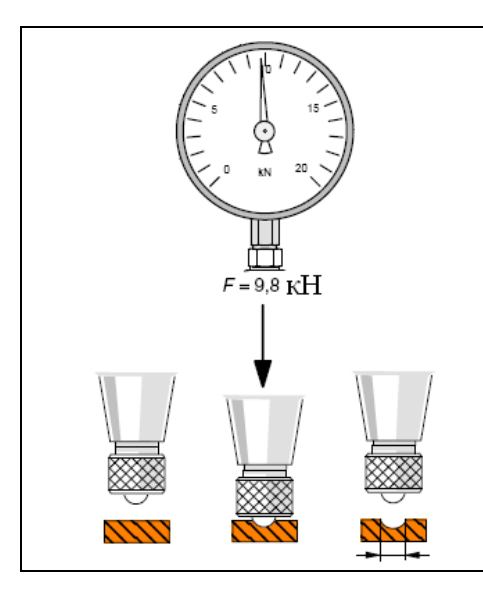

При использовании данной системы, приложенная нагрузка и время выдержки фиксируются автоматически.

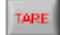

Установите все показатели измерения на значение «**0**».

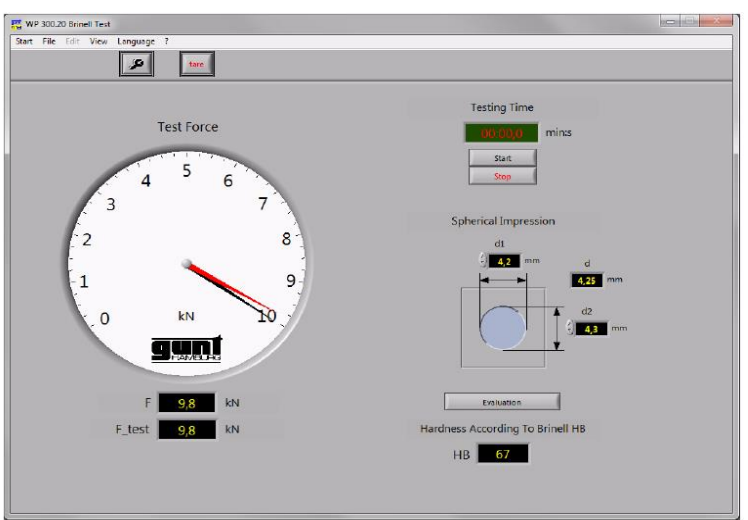

 Медленно и равномерно вращайте маховик до достижения нагрузки

### **F = =9800Н (F = 9,8 кН).**

Чтобы обеспечить правильное значение испытательной нагрузки, стрелка в программном обеспечении указывает на необходимую нагрузку. Отрегулируйте нагрузку, вращая маховик, чтобы как можно точнее задать нагрузку.

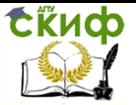

Испытание на твердость по Бринеллю с компьютерной обработкой результатов

**Внимание:** Если заданная нагрузка отличается от необходимой нагрузки более чем на **1%,** эксперимент прекратится.

 После достижения необходимой нагрузки начинает работать секундомер.

 Когда через **10** секунд измерение закончится, и секундомер в окне изменит цвет с красного на зеленый – необходимо снять нагрузку с образца.

 Вы можете выбрать большее время нагрузки, для этого отметьте это в соответствующем поле программы.

#### **После проведения эксперимента:**

 Полностью закрутите маховик и опустите нагружную раму до упора.

Чтобы оценить результаты эксперимента, необходимо измерить диаметр сферического углубления на поверхности образца.

Вы можете сделать это с помощью измерительной лупы. Необходимо измерить диаметр с точностью не менее **0,5 мм**, лучше – **0,1 мм.**

Если углубление не круглое, необходимо измерять в двух взаимно перпендикулярных направлениях.

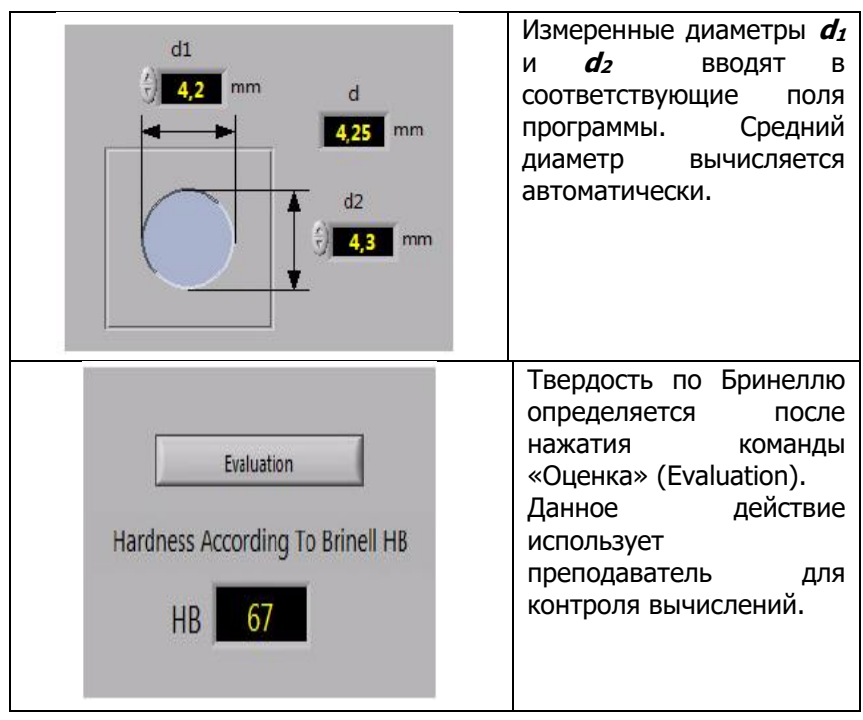

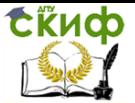

Значения, полученные в ходе проведения эксперимента, сравнивают с соответствующими значениями из литературных данных:

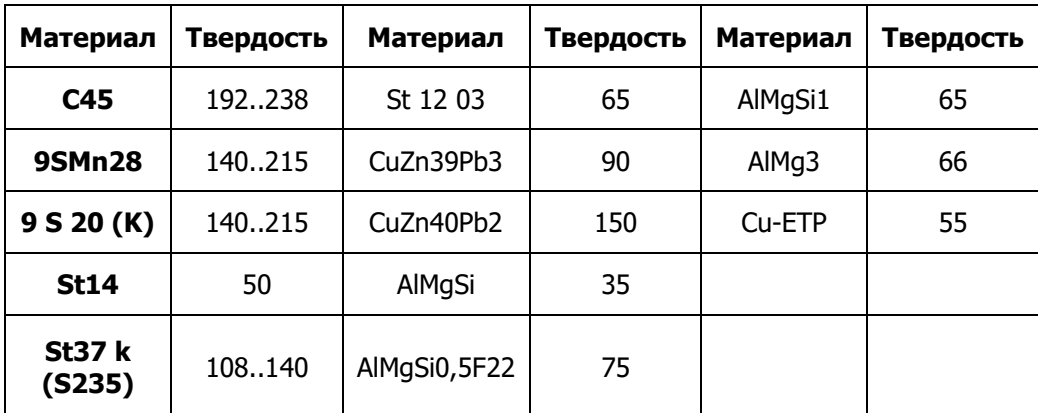

#### **7. Контрольные вопросы**

<span id="page-15-0"></span>1. Что называется твердостью?

2. К каким методам относятся испытания на твердость?

3. Какие разновидности испытаний на твердость вы знаете.?

4. Материал испытали на твердость и записали полученный результат в стандартизованной форме. Расшифруйте обозначение.

5. В чем преимущества и недостатки испытания на твердость?

6. От чего зависит величина усилия при испытании на твердость?

7. В каких единицах измеряется твердость по Бринеллю?

<span id="page-16-0"></span>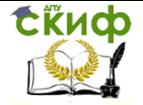

Управление дистанционного обучения и повышения квалификации

Испытание на твердость по Бринеллю с компьютерной обработкой результатов

## **ПРИЛОЖЕНИЕ 1**

**/***Образец***/**

## **ОТЧЕТ**

по лабораторной работе №

## **ИСПЫТАНИЕ НА ТВЕРДОСТЬ ПО БРИНЕЛЛЮ С КОМПЬЮТЕРНОЙ ОБРАБОТКОЙ РЕЗУЛЬТАТОВ**

Дата проведения работы

# **I. Наименование машины –** Универсальная испытательная машина WP

300

**II. Журнал испытаний**

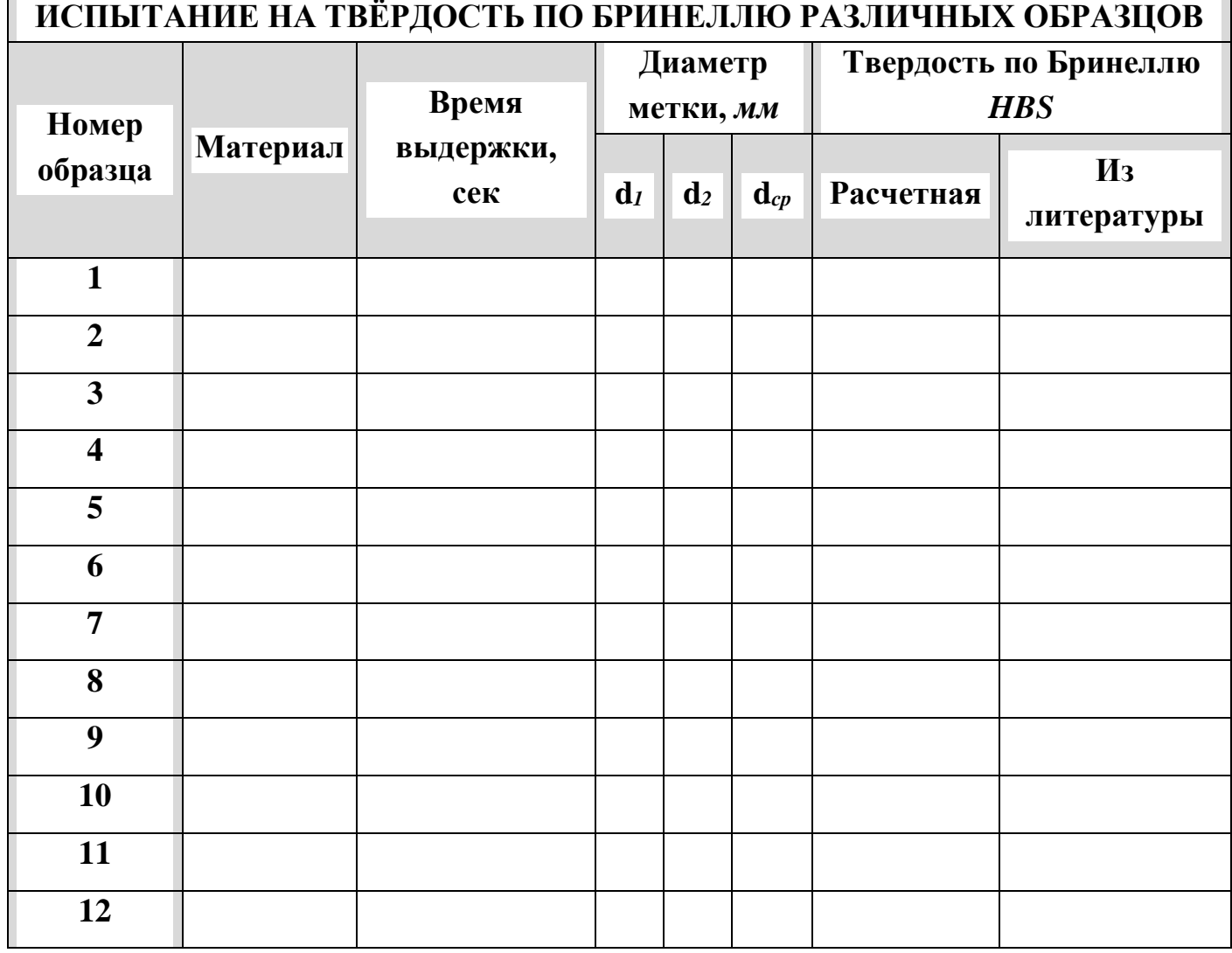

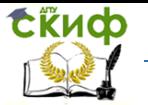

Управление дистанционного обучения и повышения квалификации

Испытание на твердость по Бринеллю с компьютерной обработкой результатов

## **ВЫВОДЫ:**

<span id="page-18-0"></span>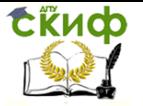

Управление дистанционного обучения и повышения квалификации

Испытание на твердость по Бринеллю с компьютерной обработкой результатов

## **ПРИЛОЖЕНИЕ 2**

## */Образец оформления титульного листа лабораторной работы/*

## **МИНИСТЕРСТВО НАУКИ И ВЫСШЕГО ОБРАЗОВАНИЯ РОССИЙСКОЙ ФЕДЕРАЦИИ**

## **ФЕДЕРАЛЬНОЕ ГОСУДАРСТВЕННОЕ БЮДЖЕТНОЕ ОБРАЗОВАТЕЛЬНОЕ УЧРЕЖДЕНИЕ ВЫСШЕГО ОБРАЗОВАНИЯ**

**«ДОНСКОЙ ГОСУДАРСТВЕННЫЙ ТЕХНИЧЕСКИЙ УНИВЕРСИТЕТ»**

**Кафедра «Сопротивление материалов»**

## **Лабораторная работа на тему «ИСПЫТАНИЕ НА ТВЕРДОСТЬ ПО БРИНЕЛЛЮ С КОМПЬЮТЕРНОЙ ОБРАБОТКОЙ РЕЗУЛЬТАТОВ»**

**Выполнил студент группы \_\_\_\_\_\_**

**(Ф.И.О.)**

**\_\_\_\_\_\_\_\_\_\_\_\_\_\_\_\_\_\_\_\_\_\_\_\_\_\_\_\_\_\_\_**

**Принял \_\_\_\_\_\_\_\_\_\_\_\_\_\_\_\_\_\_\_\_\_\_\_**

**(Ф.И.О.)**

**Ростов-на-Дону 2018**